## CARTA DE PARANÁ SOBRE MANEJO SUSTENTABLE DE LOS RECURSOS PESQUEROS EN LA CUENCA DEL PLATA

Paraná, 2 de diciembre de 2006

Nos dirigimos a la sociedad de la que formamos parte, a la dirigencia y a los tomadores de decisión, en nuestra condición de usuarios tradicionales y ancestrales, beneficiarios y co-responsables del manejo de los recursos pesqueros, para compartir los principales resultados del "Taller Cono Sur: Bases para la construcción de directrices para un plan de sustentabilidad de la pesca en el Sistema Paraguay-Paraná", celebrado en Paraná el 30 de Noviembre, 1 y 2 de diciembre de 2006.

Pescadores artesanales, científicos y organizaciones no gubernamentales de Argentina, Brasil, Bolivia y Uruguay, y legisladores provinciales y nacionales, exhortamos a prestar la mayor atención a las secuelas sociales de la actual crisis pesquera en la región y a las graves consecuencias económicas y sociales derivadas de un previsible colapso de las pesquerías fluviales.

Particularmente en el litoral fluvial de Argentina los problemas económicos, la pérdida de puestos de empleo y el consiguiente aumento de la pobreza causado por la exportación de los pescados de río, un caso único en el mundo, se hacen sentir hoy con más fuerza a pesar de haber sido largamente anunciados.

Precisamente a raíz de la comprobada merma del recurso pesquero por la falta o insuficiencia de planes de manejo, ha quedado más clara su importancia como una de las fuentes básicas de alimento, trabajo, turismo, recreación, actividad económica, cultura y desarrollo sostenible regional.

Destacamos también entonces la urgencia y perentoriedad de maneiar en forma participativa y sustentable los recursos pesqueros, con una visión de cuenca y un Enfoque Ecosistémico, incorporando los variados factores ecológicos que lo afectan, así como los intereses de los diversos actores que se benefician de manera directa e indirecta.

Alertamos sobre el hecho de que quienes menos tienen, los pobres convertidos en pescadores de subsistencia, constituyen un amplio sector social altamente vulnerable y el más dependiente de los servicios y bienes ambientales como la pesca que gratuitamente le brinda seguridad alimentaria y salud como una posibilidad única.

Teniendo en cuenta que según el Informe de los Objetivos de Desarrollo del Milenio de las Naciones Unidas, el agua y la pesca son los recursos vitales más amenazados a nivel mundial, y que la Cuenca del Plata no escapa a esta dramática realidad, llamamos asimismo la atención sobre la necesidad de proteger y usar sustentablemente el rico e irremplazable patrimonio natural y cultural de nuestra región para que brinde los mayores beneficios para la actual generación y las venideras, a perpetuidad.

Instamos por lo tanto también a promover alianzas intranacionales e internacionales entre las comunidades y asociaciones de pescadores, investigadores, funcionarios concientes y responsables, y organizaciones no gubernamentales, para establecer y armonizar políticas, legislaciones y estrategias comunes para la defensa y manejo participativo y sustentable de la pesca.

Rescatamos la importancia del intercambio de experiencias, lecciones aprendidas y conocimiento tradicional de buenas prácticas de manejo entre las comunidades locales. los administradores y otros actores, en lo referente al manejo de las cuencas, los humedales y sus recursos.

Subrayamos el valor de la educación y la comunicación como factores de cambio social e invitamos a los medios de comunicación social y a los formadores de opinión, así como a los líderes sociales y personalidades a informarse y pronunciarse ante la necesidad de frenar y revertir la crisis pesquera, Invitamos a todos los sectores y grupos de interés a asumir su rol dentro de un esquema de manejo co-responsable y solidario, en un marco de participación informada y equidad.

Reconocemos como alternativas válidas y económicamente viables para el manejo sostenible de ríos y humedales, la promoción y el desarrollo de actividades como el turismo sostenible basado en las comunidades y la generación de productos derivados de la pesca con valor agregado, entre otros.

Rechazamos las medidas parciales, las acciones improvisadas e inconexas y la mezquina especulación de quienes, desde cualquier ámbito, desembarquen en el espacio de la crisis pesquera con el indigno objetivo de cosechar ganancias o réditos personales o de sector. Expresamos nuestra resistencia a creer que la piscicultura sea una solución viable, cuando no existen ejemplos de que aporte una salida económica, social ni ambientalmente adecuada a la sobrepesca fluvial y, de igual modo, nos oponemos a que los Estados financien con fondos de los contribuyentes emprendimientos de acuicultura que, además, distraen recursos para el necesario maneio pesquero.

Solicitamos al Estado Nacional el reconocimiento formal y legal de los pescadores artesanales como categoría de trabajadores de la pesca.

Felicitamos a las autoridades, legisladores, líderes regionales y de asociaciones de pescadoras y pescadores, y organizaciones de la sociedad civil que trabajaron estos días para establecer las bases de las futuras directrices de trabajo en conjunto y para avanzar sobre criterios comunes en cuanto a pesca, manejo, alternativas de producción sustentable, valor agregado, capacitación, legislación, y control y fiscalización del recurso pesquero.

Igualmente, saludamos la iniciativa de las comunidades de pescadores artesanales aquí reunidos, quienes han reconocido la necesidad de agruparse y han expresado su interés<br>de participar activa e informadamente en las instancias de discusión oficial y toma de decisiones sobre el maneio de la pesca en la Cuenca del Plata y, especificamente en el Sistema Paraguay-Paraná.

En representación de los participantes del "Taller Cono Sur: Bases para la construcción de directrices para un plan de sustentabilidad de la pesca en el Sistema Paraguay-<br>Paraná", por REDEPESCA, REDEPESCA CONO SUR, pescadores del Pantanal, científicos, y todos los participantes:

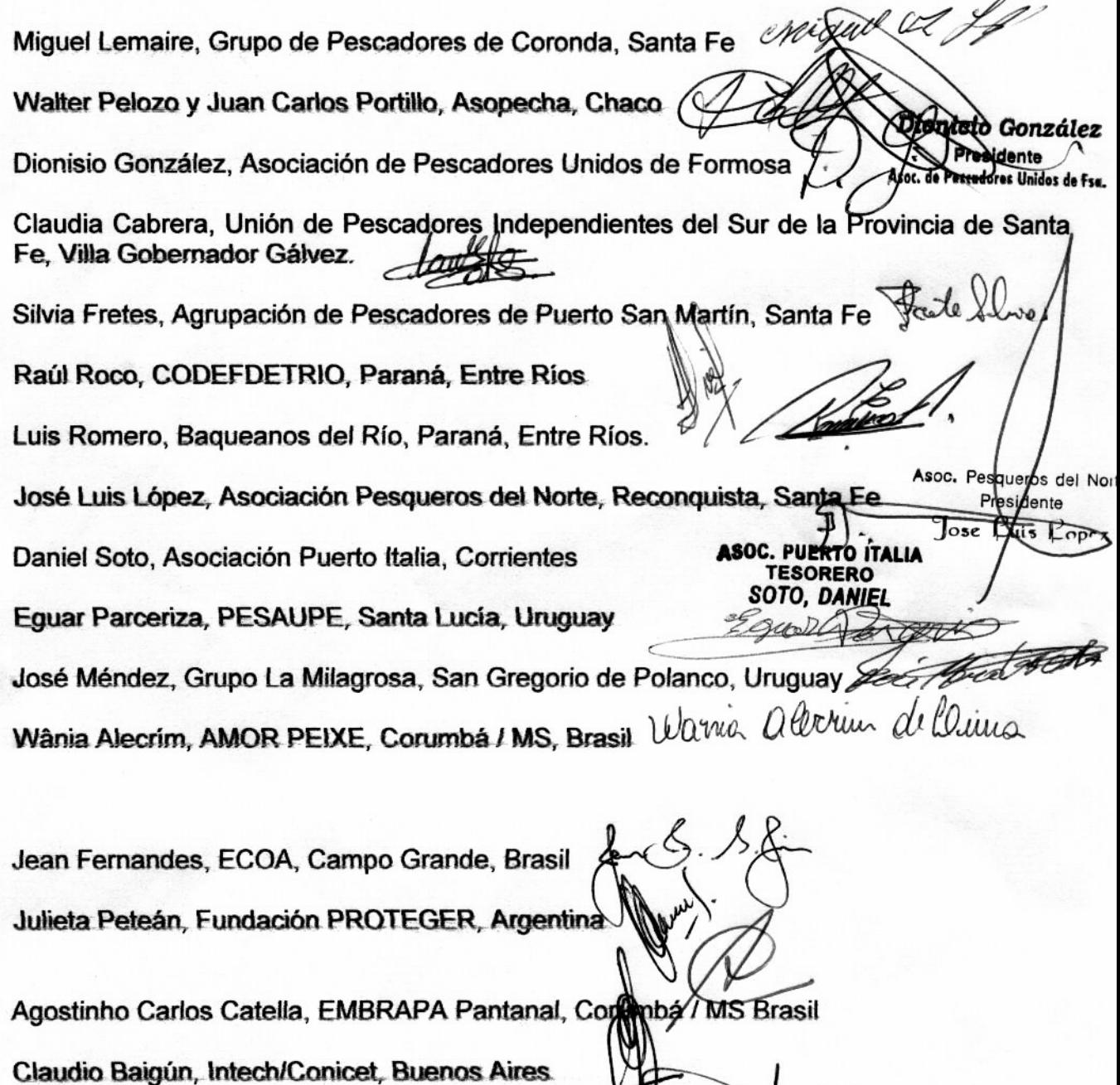

Norberto Oldani, Intec/Conicet - UNL, Santa Fe